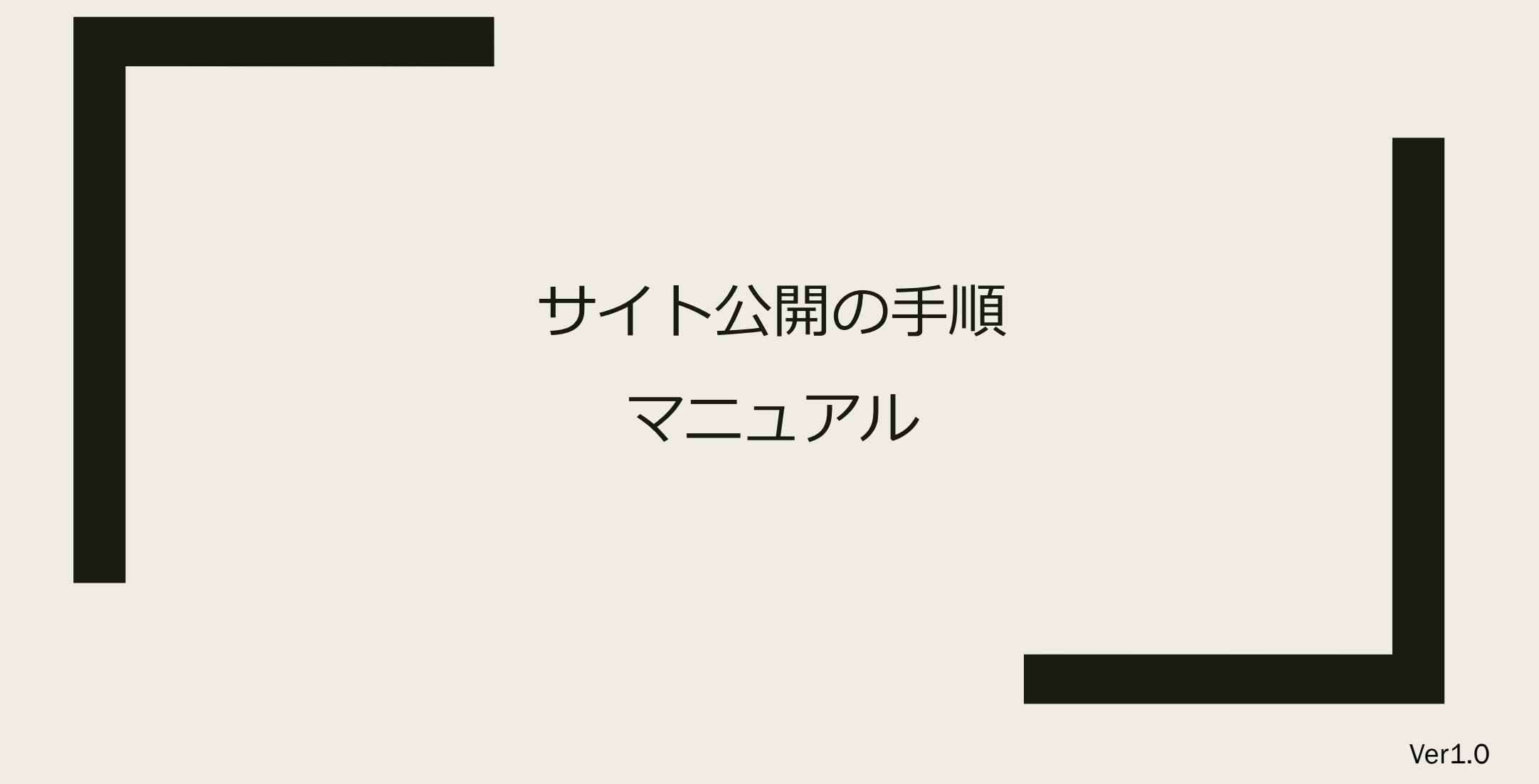

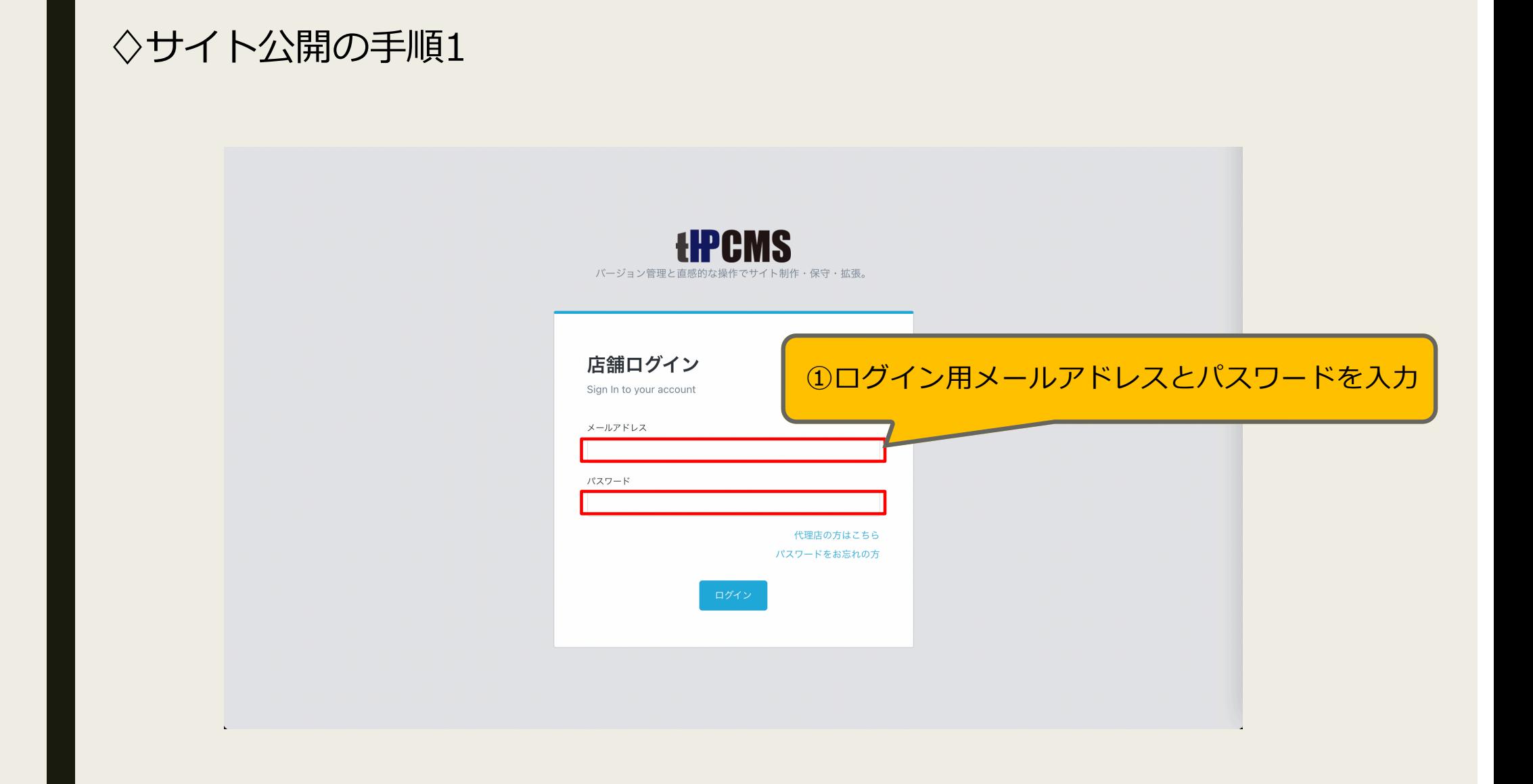

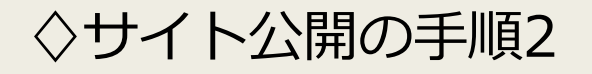

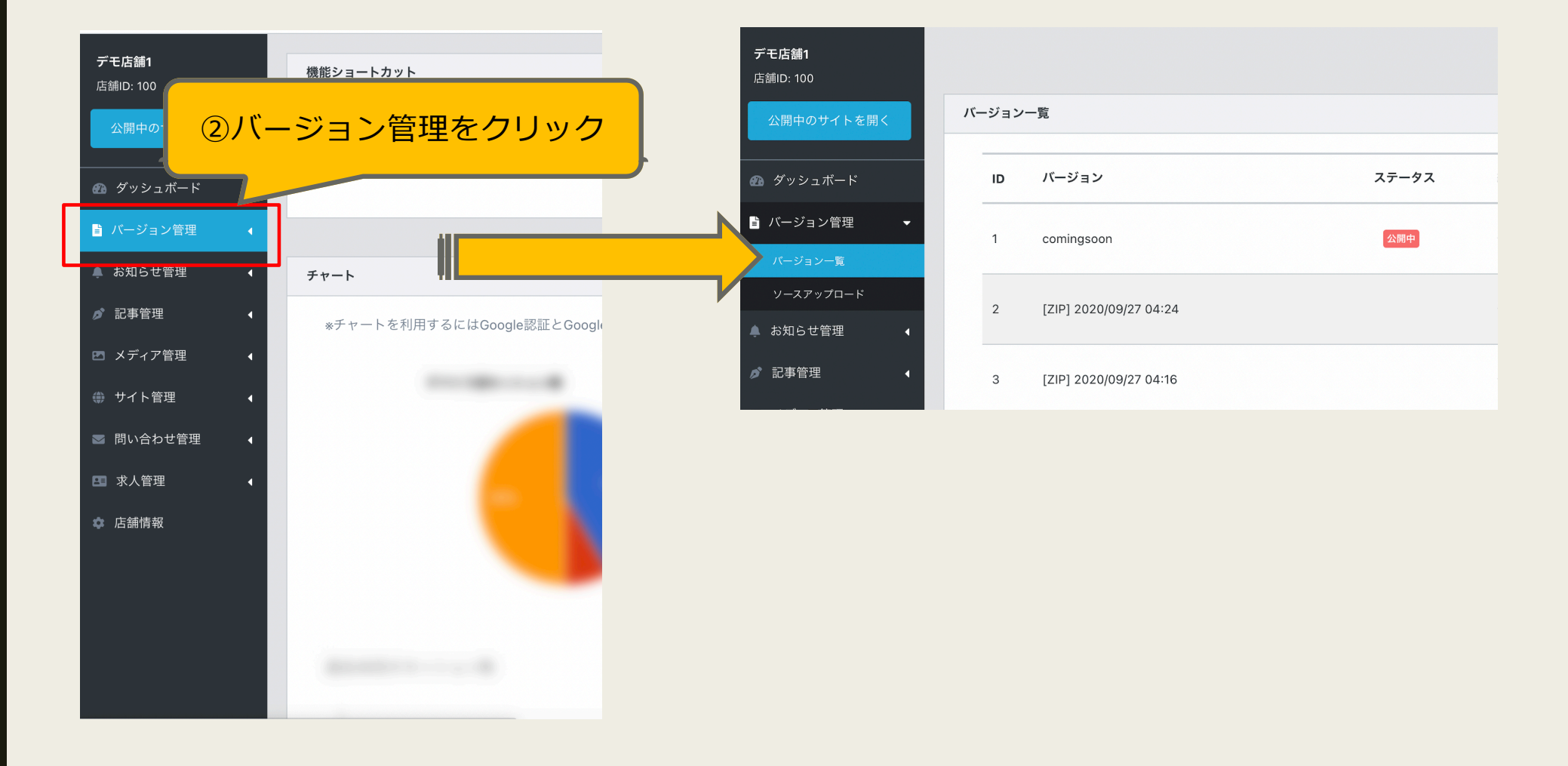

## ◇サイト公開の手順3

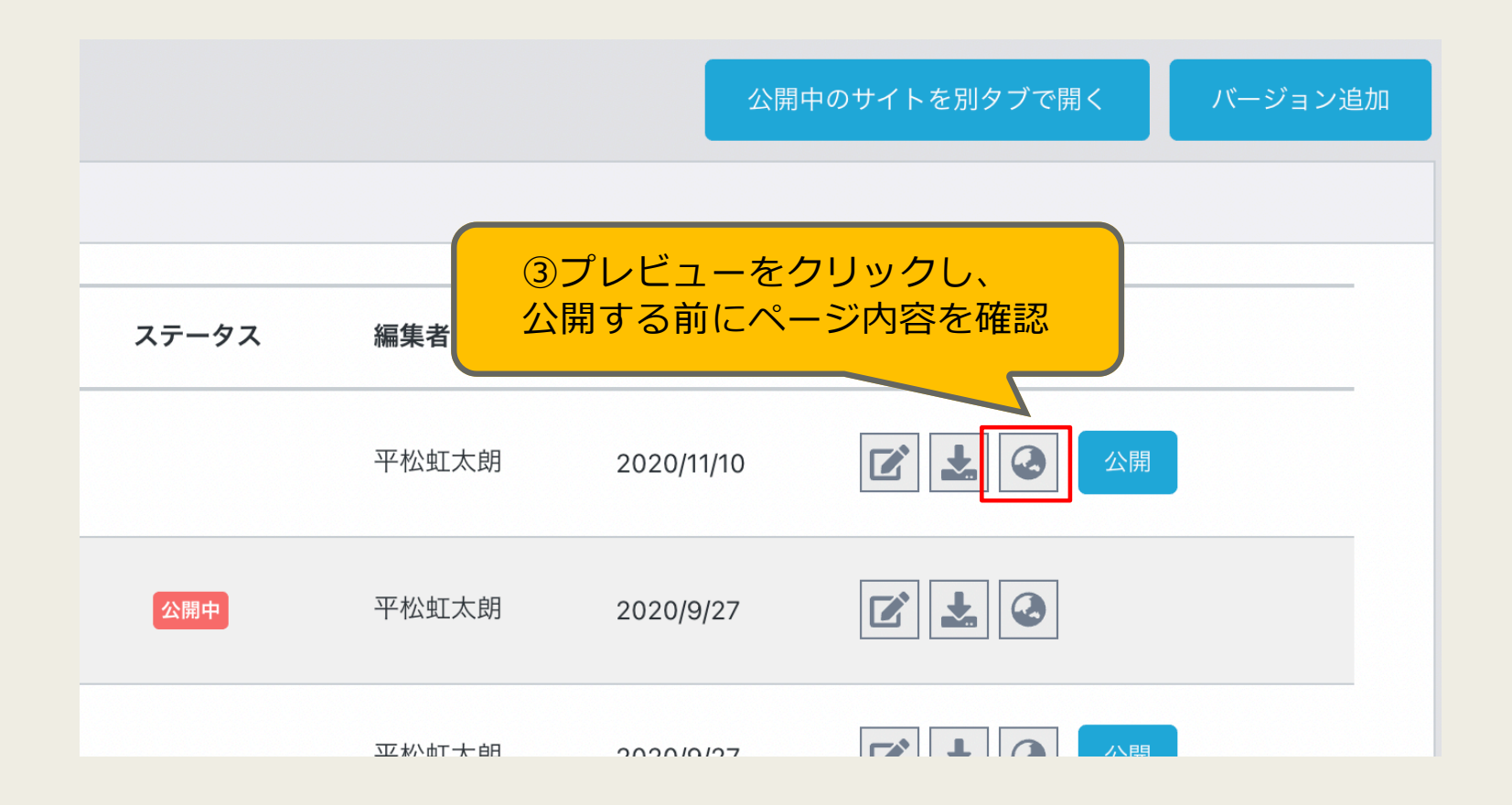

## ◇サイト公開の手順4

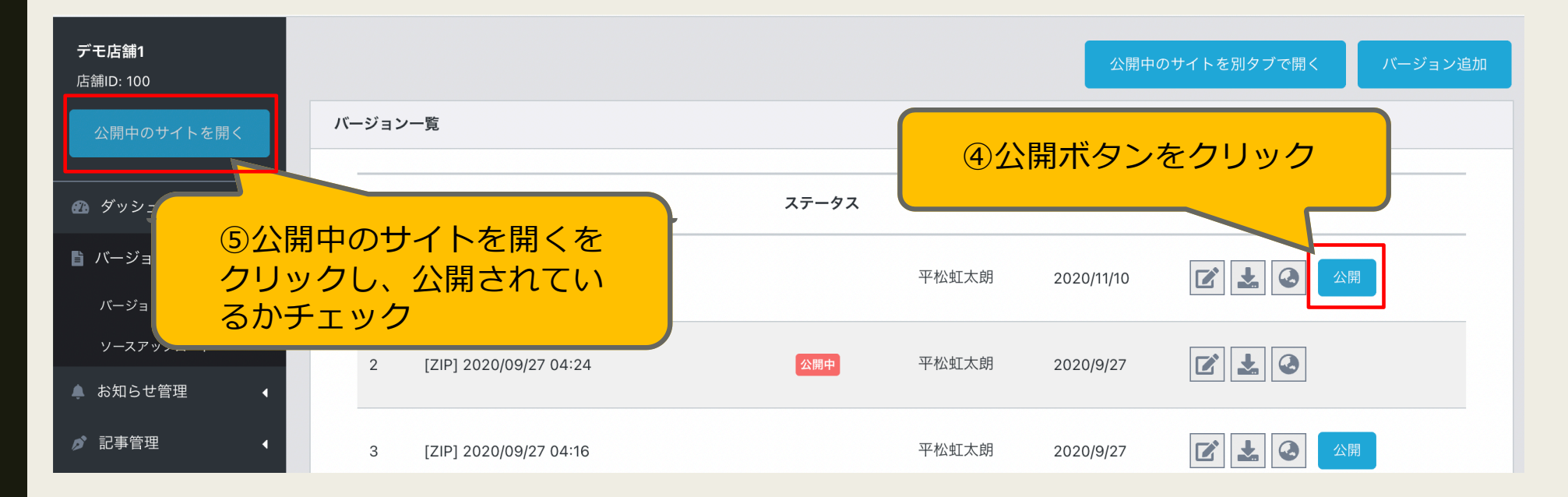